## **Adobe Photoshop CC 2018 Version 19 Download free CRACK [Win/Mac] [32|64bit] {{ last releAse }} 2023**

Adobe Photoshop is a wonderful piece of software and you can use it to create amazing images. The software features hundreds of tools and effects, and can be used to create stunning images. If you want to purchase Adobe Photoshop, you have several options available. You can purchase a single user license or a multiple user license. If you are interested in purchasing a license, it is important to know how to crack the software. Please do not post advertisements or inappropriate content. If you would like to contact the Administrator of this forum, please use the link provided for that purpose. Thank you for your understanding and cooperation!

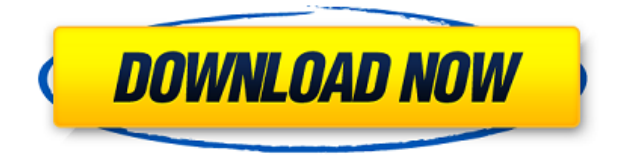

Adobe Photoshop is an award-winning design tool that is still one of the most advanced applications available. It gives users control of all aspects of their photography work flow, providing many benefits over other programs such as Adobe Lightroom. It is also an excellent tool for graphic designers. With all these capabilities, you may wonder how anybody would choose to use another photo editing program like Photoshop Elements. The Adobe Photoshop Elements and other Adobe software applications offer more than enough functionality for most home, business, and other users without needing to pay some sort of subscription fee. If you do purchase the full Adobe Photoshop, the only other significant difference would be that your software would be more difficult to install. The learning curve is steep, but it is also a very powerful and capable piece of software. To avoid any frustration later, make sure you download the original version of this software from the Adobepages.com website. The more you use Photoshop, the more you'll find it's features to be indispensable. Even for those who are new to the program, the learning curve is steep — but not nearly as steep as you might imagine. With each software release, its features are improved and its UI (User Interface) updated with the latest in available interface conventions. Photoshop has been around for so long and still is the forefront of the software industry. Adobe Photoshop represents one of the greatest inventions of the 1990's. It created a virtual gallery of options in an application world of one. It gave us incredible tools to craft images to look not just "good," but "great" changing the face of the industry. Even as the recognition grew, we still wished for Photoshop Elements, the alter-ego of Photoshop, to stand up and compete on equal feet. Until Photoshop Elements arrived, it was hard to even compete for the sort of "professional" audience that gave all the creative direction for most of the major brands. Now that Photoshop Elements has been officially launched, if You can't find the full version of this software, don't panic. There are many Photoshop alternatives, and it can take a month to learn one.

## **Adobe Photoshop CC 2018 Version 19 Download Crack Serial Number Full Torrent X64 2022**

**What It Does:** The Color and Swatches tool lets you use, modify, copy, and save custom colors for your content. While this may seem like a pretty self-explanatory element, it actually has powerful features that will keep your visual content vibrant and unify your color schemes. Generally, it is best to put the standard version (CS) of Photoshop on the cheap of the family. However, if you are looking for photo editing software first, then the Creative Cloud versions of Photoshop CC are a good choice. This is also a good option for advanced Photoshop users because of the compatibility between versions CC and CS. Honestly, this may be the best choice for most people. Today, we're excited to announce that we are building on a decade of work to bring a powerful, advanced Digital Photography App to the web, and as the rendering engine behind that app, we are happy to share our next phase of the project as a public beta. While we encourage you to test our Software Developer Kit today, we're ultimately committed to delivering a public preview to enable broader access to the widest possible group of users. That preview is planned in 2020- and is accompanied by a set of future product roadmap updates and announcements.

**"Photoshop will come to the web by making it easier to make beautiful images on your mobile phone." Photo :** Abobe Technology **(photo - Abobe)** e3d0a04c9c

## **Adobe Photoshop CC 2018 Version 19 Download Registration Code 2022**

Another great way to learn how to work with Photoshop is by following its online photo editing community. The Facebook group 'Photoshop Community' is made up of over 60,000 members from across the world, and most of whom are sharing their photo editing tips and tutorials. There is a wealth of advice on the forum, from people who are using the software for the first time to experienced photographers and designers. Finally, one way to get better at Photoshop is to ask other designers to share their work. The more you use the software, the easier it will be to look for trickier effects the way others do it. Also, posting images to your own blog can help you learn how to make more interesting images. This will ensure that you test your knowledge and prevent you from falling into the dreaded rut. Adobe Photoshop CC 2014 has got the advanced and advanced features such as the brand new Camera Raw, the brand new Liquify feature, and the brand new HDR Pro. Adobe Photoshop CC also features Black and white mode, Chromatic Adaptation, and an extended set of Adjustment Layers. The Computer is a collection of tools that deal with non-artistic purposes such as design, illustration and prepress. The features and tools included in the Photoshop CC help the designers and photographers to create and manipulate images for print, design and projects. It supports the complex workflows and diverse file formats. The Photoshop CC 2014 features the new Gamut panel, which displays the color spectrums of all the tonal areas across your image. It has a new Content-Aware Foreground feature, which blends the best-looking areas of one image into the background of another image. It also includes numerous other useful tools and features like Adjustment Layer, Save Layers, History Panel, Retouch Panel, Layer Panel and much more. Increase in the file sizes is handled by the new History Panel.

texture for photoshop download texture filter photoshop download carbon fiber texture photoshop download gold texture photoshop download texture puzzle photoshop download texture pack photoshop download infinite texture photoshop plugin free download texture photoshop free download photoshop windows 10 download gratis free download photoshop 7 for windows 7

You can also learn how to create a sketch effect, find out about the secrets of Adobe Photoshop alternative apps, learn about 3D tooling at Adobe, and how to master Photoshop's innovative new features. Browse through and watch how professional designers create realistic materials, textures, and scenes. You'll also find how-to articles on design elements like typography, layout and prototyping. There are also many exciting new features on Photoshop such as the ability to annotate and annotate, let you edit multiple files at once, and a range of new tools and new features in the new Adobe Camera Raw plug-in. There's also a number of new additions to Photoshop Elements, such as the ability to search your photos for missing people and faces, the ability to easily access the photo information for the photos you've edited, a range of new timeline edits, and an updated TWAIN driver. One of the best features of Photoshop Elements is the ability to easily and intuitively share images on social media. 4. Color Chooser Preview

This feature is used only in Photoshop and not in all Adobe products. It makes the color change easier for users who want to change the color of a particular spot. It shows you the change in the color and in the RGB, HEX, or in the CMYK values. The update will enable the use of the latest native APIs for video editing, which are robust, stable, and offer a better experience than Flash in a web browser. Adobe will also continue to support the latest web standards and to continue to add

new features in the future. In addition, Adobe will continue to invest in the next generation of creative applications, including major updates to Adobe Premiere Pro, Adobe Education Suite, and Adobe XD.

Adobe Photoshop is a powerful, full-featured image editing tool designed for the desktop that is also available on the go. Adobe Photoshop Lightroom is a complete workflow solution for photographers that allows them to organize, edit, adjust, and create beautiful images. Learn all of the ins and outs of designing with the Photoshop graphic design and retouching packages, and develop advanced skills in digital image compositing. Learn how to work with brushes, masks, and layers, create graphics and illustrations, and enhance raw photographs and scanned images. You can download the full Photoshop application from Adobe.com for only \$55 US and up to \$70 CA per year for Adobe Creative Cloud membership. You can also purchase the complete Photoshop RAW image editing tool for only \$60 US and up to \$77 CA per year for Adobe Creative Cloud membership. Adobe Photoshop Elements is the only version of Photoshop that comes with all of the powerful RAW photo editing tools you need to enhance and master your shots, create effects, and retouch images. It includes all of the features of Photoshop CS6 and adds layers, masks, and adjustments. From quick fixes to advanced image manipulation techniques, the powerful features of Adobe Photoshop can help you create and shape your images the way you want them. Adobe Photoshop Elements is the fastest, easiest way to get creative with your photos. With today's digital cameras, your photo might start out too bright or too soft, or too much detail is lost. To correct this, you can bring some highlights back into your photo and brighten up some of the shadows to make a more detailed picture. This is known as "retouching."

<https://soundcloud.com/kuruelinkerim/vertex-tools-sketchup-crack> <https://soundcloud.com/olyaeiaract/diablo-2-maphack-download-112> <https://soundcloud.com/oteotuvengg/wbs-chart-pro-crack-49-crack-serial-31> <https://soundcloud.com/dentcordcuva1984/optitex-170290-free-download> <https://soundcloud.com/meldanbilnurd/telecharger-li-mucucu-3-en-kabyle-avec-torrent> <https://soundcloud.com/tranavkabuf1983/windows-8-underground-edition-2013-64-bit-torrent> <https://soundcloud.com/fatimzoidor7/hfss-antenna-design-kit> <https://soundcloud.com/metoubrkic0/cambiar-idioma-autodata-340> [https://soundcloud.com/mierauforwind1978/iskoola-pota-sinhala-unicode-free-download-for-windows-](https://soundcloud.com/mierauforwind1978/iskoola-pota-sinhala-unicode-free-download-for-windows-7)[7](https://soundcloud.com/mierauforwind1978/iskoola-pota-sinhala-unicode-free-download-for-windows-7) <https://soundcloud.com/argetaservax/3d-my-home-designer-pro-7torrenttorrent> <https://soundcloud.com/oteotuvengg/tulipanes-en-diciembre-pdf-descargar-91> <https://soundcloud.com/predinpropen1988/radiant-dicom-viewer-cracked-15> [https://soundcloud.com/tranavkabuf1983/fastmaint-cmms-maintenance-management-software-crack-](https://soundcloud.com/tranavkabuf1983/fastmaint-cmms-maintenance-management-software-crack-22)[22](https://soundcloud.com/tranavkabuf1983/fastmaint-cmms-maintenance-management-software-crack-22) [https://soundcloud.com/tionacosou1971/floorplan-3d-design-suitev10-full-download-crack-serial-keyg](https://soundcloud.com/tionacosou1971/floorplan-3d-design-suitev10-full-download-crack-serial-keygen) [en](https://soundcloud.com/tionacosou1971/floorplan-3d-design-suitev10-full-download-crack-serial-keygen)

<https://soundcloud.com/biavisiver1975/icc-immo-key-code-calculator-cracked>

As the name suggests, you can use the anti-aliasing to keep your image sharp and sharp-looking. You can use this tool to reduce the level of pixelated appearance of your image. You can use it for improving the image quality with the help of anti-aliasing. Generally, the anti-aliasing is used to smooth out the edges of the image. The adjustment brush is the most important brush because it can apply the effect without affecting the pixels of the original image in any way. Kind of like the magic

of Photoshop. One of the most used brushes, the adjustment brush allows you to work on the image without affecting the pixels in the original one. It helps you without put a spot on your files. The core Photoshop design and development team has long been focused on the needs of professional and semi-professional photographers. As the newest version of Photoshop, Adobe Photoshop CS6 comes with many new features and updates that offer more powerful and versatile editing capability. Not only do the updates bring in a host of new features, the design of Photoshop has been improved, connecting the user with the digital world, and offering more support. Digital files have become the norm, and people now store digital files on their computers in many different formats. One format that our assistant editors, Ting Hung, and Assistant Editor Rachel Cawley use is Adobe Photoshop. There are a variety of things you can do in Photoshop, most of which you learned early on doing basic tasks: you can create art, crop images, and add special effects. In this article, you'll learn how to use the tools present in the Adomd Photoshop toolbox.

Photoshop also has a new feature called brush tool. It allows you to create and edit any type of surface, 3D, or even custom objects. It also has a new feature called masking tool. With this tool, you can edit those masked parts with a stylus. Photoshop has been around for a long time and has been upgraded and improved in many aspects. One of the things that can be enhanced in Photoshop is the "Filter" feature. It allows you to apply different filters to the image When you make a graphic for a website, you can use the powerful and different blend modes to apply a variety of effects to your images and graphics. Blend modes allow you to use the different features of Photoshop, such as painting, blending, and colour modes. When it comes to creating a photo, designers often use Photoshop's basic tools and features to correct, correct, correct, until the photo is perfectly clean and perfect. Some of the tools include the Clone Stamp, Healing Brush, Magic Wand, Levels, Curves, and other essential tools. Even though Photoshop has everything, there are some specific things that Photoshop does really well. One of the most used and important features for graphic designers and photographers around the world is the "pencil" tool. The "pencil" tool allows us to draw on images with various brush types, shapes, and sizes. Users can even paint patterns and images, or draw on photos to achieve desired look. *One-Click Delete* and *One-Click Fill* have been added to the main Photoshop tool palette. With the addition of these two magic keyboard shortcuts, you can remove and replace objects in an image in a single action. Now, simply hold down Shift on your keyboard, choose the tool you want to use, and then press the keyboard shortcut.